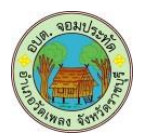

# **คู่มือสำหรับประชาชน**:การรับชำระภาษีป้าย

**หน่วยงานที่ให้บริการ**: องค์การบริหารส่วนตำบลจอมประทัด อำเภอวัดเพลง จังหวัดราชบุรี (กระทรวงมหาดไทย)

#### .................................................................................................................................................................................... ี หลักเกณฑ์ วิธีการ เงื่อนไข (ถ้ามี) ในการยื่นคำขอ และในการพิจารณาอนุญาต

ตามพระราชบัญญัติภาษีป้าย พ.ศ. ๒๕๑๐ กำหนดให้องค์กรปกครองส่วนท้องถิ่นมีหน้าที่ในการรับชำระภาษี ป้ายแสดงชื่อ ยี่ห้อ หรือเครื่องหมายที่ใช้เพื่อการประกอบการค้าหรือประกอบกิจการอื่น หรือโฆษณาการค้าหรือกิจการ อื่น เพื่อหารายได้ โดยมีหลักเกณฑ์ วิธีการ และเงื่อนไข ดังนี้

- ื่๑. องค์กรปกครองส่วนท้องถิ่น (เทศบาลหรือองค์การบริหารส่วนตำบล) ประชาสัมพันธ์ขั้นตอนและวิธีการเสีย ภาษี
- ๒. แจ้งให้เจ้าของป้ายทราบเพื่อยื่นแบบแสดงรายการภาษีป้าย (ภ.ป. ๑)
- ิ ๓. เจ้าของป้ายยื่นแบบแสดงรายการภาษีป้าย (ภ.ป. ๑) ภายในเดือนมีนาคม
- ๔. องค์กรปกครองส่วนท้องถิ่นตรวจสอบแบบแสดงรายการภาษีป้ายและแจ้งการประเมินภาษีป้าย (ภ.ป. ๓)
- ้ ๕. องค์กรปกครองส่วนท้องถิ่นรับชำระภาษี (เจ้าของป้ายชำระภาษีทันที หรือชำระภาษีภายในกำหนดเวลา)
- ๖. กรณีที่เจ้าของป้ายชำระภาษีเกินเวลาที่กำหนด (เกิน ๑๕ วันนับแต่ได้รับแจ้งการประเมิน) ต้องชำระภาษีและ เงินเพิ่ม
- ี ๗. กรณีที่ผู้รับประเมิน (เจ้าของป้าย) ไม่พอใจการประเมินสามารถอุทธรณ์ต่อผู้บริหารท้องถิ่นได้ภายใน ๓๐ วัน นับแต่ได้รับแจ้ง การประเมิน เพื่อให้ผู้บริหารท้องถิ่นชี้ขาดและแจ้งให้ผู้เสียภาษีทราบ ตามแบบ (ภ.ป. ๕) ภายในระยะเวลา ๖๐ วัน นับแต่วันที่ได้รับอุทธรณ์ ตามพระราชบัญญัติภาษีป้าย พ.ศ. ๒๕๑๐
- .๘. กรณีคำขอหรือรายการเอกสารประกอบการพิจารณาไม่ถูกต้องหรือไม่ครบถ้วน และไม่อาจแก้ไขเพิ่มเติมได้ใน ึ ขณะนั้น ผู้รับคำขอและผู้ยื่นคำขอจะต้องลงนามบันทึกสองฝ่ายและรายการเอกสาร/หลักฐานร่วมกัน พร้อม กำหนดระยะเวลาให้ผู้ยื่นคำขอดำเนินการแก้ไข/เพิ่มเติม หากผู้ยื่นคำขอไม่ดำเนินการแก้ไข/เพิ่มเติมภายใน ้ระยะเวลาที่กำหนด ผู้รับคำขอจะดำเนินการคืนคำขอและเอกสารประกอบการพิจารณา
- ๙. พนักงานเจ้าหน้าที่จะยังไม่พิจารณาคำขอและยังไม่นับระยะเวลาดำเนินงานจนกว่าผู้ยื่นคำขอจะดำเนินการ แก้ไขค าขอหรือยื่นเอกสารเพิ่มเติมครบถ้วนตามบันทึกสองฝ่ายนั้นเรียบร้อยแล้ว
- ๑๐.ระยะเวลาการให้บริการตามคู่มือเริ่มนับหลังจากเจ้าหน้าที่ผู้รับคำขอได้ตรวจสอบคำขอและรายการเอกสาร หลักฐานแล้วเห็นว่ามีความครบถ้วนตามที่ระบุไว้ในคู่มือประชาชน
- ๑๑.หน่วยงานจะมีการแจ้งผลการพิจารณาให้ผู้ยื่นคำขอทราบภายใน ๗ วันนับแต่วันที่พิจารณาแล้วเสร็จตาม มาตรา ๑๐ แห่งพระราชบัญญัติการอำนวยความสะดวกในการพิจารณาอนุญาตของทางราชการ พ.ศ. ๒๕๕๘

# **ช่องทำงกำรให้บริกำร**

- กองคลัง องค์การบริหารส่วนต าบลจอมประทัด อ าเภอวัดเพลง จังหวัดราชบุรี

# **ระยะเวลำเปิดให้บริกำร**

- เปิดให้บริการวันจันทร์ ถึง วันศุกร์ (ยกเว้นวันหยุดที่ทางราชการกำหนด) ตั้งแต่เวลา ๐๘:๓๐ - ๑๖:๓๐ น. (มีพักเที่ยง)

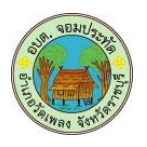

## **ขั้นตอน ระยะเวลำ และส่วนงำนที่รับผิดชอบ**

ระยะเวลาในการดำเนินการรวม : ๔๖ วัน

| ลำดับ    | ชั้นตอน                                             | ระยะเวลา | หน่วยงานผ้รับผิดชอบ |
|----------|-----------------------------------------------------|----------|---------------------|
| <u>ඉ</u> | การตรวจสอบเอกสาร                                    | ๑ วัน    | กองคลัง             |
|          | เจ้าของป้ายยื่นแบบแสดงรายการภาษีป้าย (ภ.ป. ๑)       |          | อบต.จอมประทัด       |
|          | เพื่อให้พนักงานเจ้าหน้าที่ตรวจสอบความครบถ้วนถูกต้อง |          |                     |
|          | ของเอกสารหลักฐาน                                    |          |                     |
| ကြ       | การพิจารณา                                          | ๓๐ วัน   | กองคลัง             |
|          | พนักงานเจ้าหน้าที่พิจารณาตรวจสอบรายการป้าย ตาม      |          | อบต.จอมประทัด       |
|          | แบบแสดงรายการภาษีป้าย (ภ.ป.๑) และแจ้งการประเมิน     |          |                     |
|          | ภาษี (ตามพระราชบัญญัติวิธีปฏิบัติราชการทางปกครอง    |          |                     |
|          | พ.ศ. ๒๕๓๙)                                          |          |                     |
| <u>ណ</u> | การพิจารณา                                          | ๑๕ วัน   | กองคลัง             |
|          | เจ้าของป้ายชำระภาษี ภายใน ๑๕ วัน นับแต่ได้รับแจ้ง   |          | อบต.จอมประทัด       |
|          | การประเมิน (กรณีชำระเกิน ๑๕ วัน จะต้องชำระเงินเพิ่ม |          |                     |
|          | ตามอัตราที่กฎหมายกำหนด)                             |          |                     |

#### **รำยกำรเอกสำร หลักฐำนประกอบ**

- ึด. บัตรประจำตัวประชาชนหรือบัตรที่ออกให้โดยหน่วยงานของรัฐฉบับจริง
- 2. ทะเบียนบ้านฉบับจริง
- 3. แผนผังแสดงสถานที่ตั้งหรือแสดงป้าย รายละเอียดเกี่ยวกับป้าย วันเดือน ปี ที่ติดตั้งหรือแสดง
- ๔. หลักฐานการประกอบกิจการ เช่น สำเนาใบทะเบียนการค้า สำเนาทะเบียนพาณิชย์ สำเนาทะเบียน ภาษีมูลค่าเพิ่ม
- ี ๕. หนังสือรับรองนิติบุคคล (กรณีนิติบุคคล) พร้อมสำเนา
- 6. ส าเนาใบเสร็จรับเงินภาษีป้าย (ถ้ามี)
- ี ๗. หนังสือมอบอำนาจ (กรณีมอบอำนาจให้ดำเนินการแทน)

## **ค่ำธรรมเนียม**: -

## ช่องทางการร้องเรียน / แนะนำบริการ

- ืด. องค์การบริหารส่วนตำบลจอมประทัด เลขที่ ๑๒๙ หมู่ ๓ อำเภอวัดเพลง จังหวัดราชบุรี ๗๐๑๗๐ โทรศัพท์ / โทรสาร 0 ๓๒๗๔ ๗๒๘๑-๒
- ๒. เว็บไซต์ www.jompratud.go.thหรือ เฟสบุ๊คอบต.จอมประทัด
- ๓. ศูนย์บริการประชาชน สำนักปลัดสำนักนายกรัฐมนตรี
	- เลขที่ ๑ ถ.พิษณุโลก เขตดุสิต กทม. ๑๐๓๐๐ / สายด่วน ๑๑๑๑ / www.๑๑๑๑.go.th / ตู้ ปณ.๑๑๑๑ เลขที่ ๑ ถ.พิษณุโลก เขตดุสิต กทม. ๑๐๓๐๐